## TechXyte

# Eclipse Course Contents

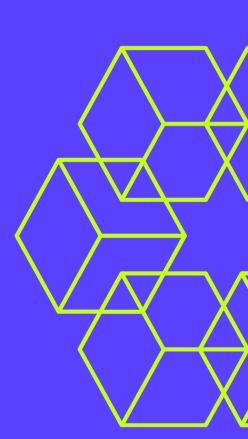

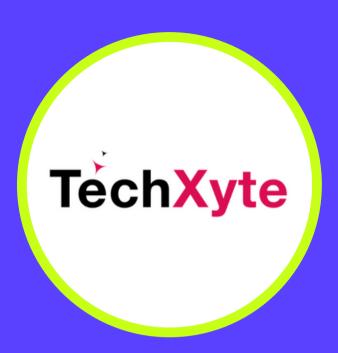

techxyte.com

**GET IN TOUCH** 

enquiry@techxyte.com

+91 8050 533 513

#### CHAPTER 1: INTRODUCTION TO ECLIPSE

- What is Eclipse and why use it?
- Installing Eclipse
- Setting up Eclipse for Java development

#### **CHAPTER 2: WORKSPACE OVERVIEW**

- Working with Eclipse
- Creating a new Java project
- Creating and editing Java files
- Running and debugging Java applications
- Version control with Eclipse

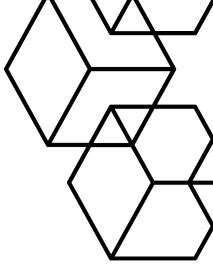

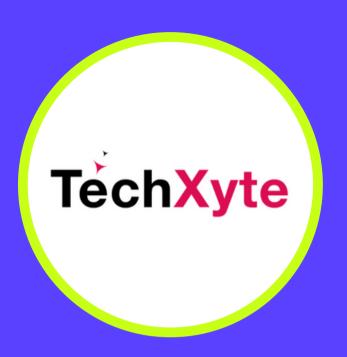

techxyte.com

**GET IN TOUCH** 

enquiry@techxyte.com

+91 8050 533 513

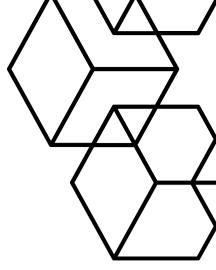

### CHAPTER 3: ADVANCED ECLIPSE FEATURES

- Using plugins and extensions
- Creating custom views in Eclipse
- Working with multiple editors and views
- Optimizing Eclipse performance